## Photoshop CC 2018 Version 19 Activation Key [Win/Mac] X64 2023

Adobe Photoshop is one of the most popular image editing software available. It has a lot of features that allow users to alter their photos in many different ways. To make your images look as amazing as possible, you may want to download and install the software. Adobe Photoshop can be downloaded from the homepage of the company, but it is also available as a free download. It is available on both Windows and Mac platforms, and it comes as a 32-bit and 64-bit version. Installing and using Adobe Photoshop is easy and straightforward. First, download the software from the Adobe website. Click on the download button and choose the version you want to download. Once it is downloaded, open the file and follow the instructions to install and use the software. The software is usually very easy to install, and it just takes a few simple steps. After the installation is complete, you can start using Adobe Photoshop.

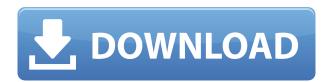

The new layer system is the foundation for new features in the latest version of Photoshop. It's an interface structure that allows you to work fluidly and to edit multiple layers simultaneously. There's a new ability to create layers with masks (that is, groups of pixels that are either transparent or opaque) and to use "construction layers." Because layers can have effects applied to them already, they can be "grouped" together. Filters can be applied to groups, things that just have to be done separately could be applied to groups, like masking. Take the above screenshot, and imagine that it represents what you can do in Photoshop. You can change the design and style of an icon in a matter of seconds. Even fonts can be adjusted. Design mode doesn't require any background changes, either -- that's incredibly important when working in large files. It even works for Live Trace. For those who want to get entirely portable, you can grab a USB key of Photohop CS6 and install it on any machine. It's easy to install and runs in portable "sidekick" mode thanks to a task manager running in the background. Thank you for the review! I downloaded the latest LR because it was on sale (Christmas time!) and I was impressed with what was in it. Then I decided to install the 5.2 RC, made my way through the path designer, and was not impressed. I tried to do a compare with the 5.1 version and found it was slower. Is there a truth behind the developer mode being slower. Thanks for all the great work on your reviews! Keep it up! Nick G.

**EPN** 

## lifetime releaSe }} 2023

With the products out there now, which one of these should you try out first? It's really up to you and what processes and photographs you want to work on. The best way to learn is to just experiment and keep track of your results. If you don't feel like going through every single one of the resources listed in this series, just try out some of the items in the Introduction section of Photographer's Edit. If you feel comfortable with those, go right ahead and try out the rest! Text tools give you a variety of vector styles that you can choose from. To make your text look especially impressive, you can use the Type tool to draw your text and even edit or create text boxes. The Fill Color tool can change the text color with its built-in color palette. The Baseline tool sets the perfect vertical alignment for your text. What It Does: The Refine Edge control panel gives you access to all the controls to increase the precision of an existing shape or create a new line-based shape. You can increase or decrease the weight of the control depending on the ease of creation. Blend modes are your secret for transforming shapes and edges. You can create unique and seamless blends with a combination of artistic touches and tweaks with the piano roll editor. The idea behind the paintbrush is to segment the image and then mark the pixels that apply to those areas. This allows you to cut a selection using real color information as the rules. It is a very simple concept with results that are guite difficult to achieve without this tool. The primary benefit of the paintbrush is its real-time nature. It can be used as a quick fix, but it can also heavily affect the work as you walk and change the selection without turning back. Sometimes, the selection procedure almost feels like painting the whole image, and this is what gives workers a creative freedom to do whatever work that they want to do. Adobe's own image had a similar tool called "paint bucket", but there were many bugs that made the tool unreliable or so difficult to use that people stopped using it. e3d0a04c9c

## Download Photoshop CC 2018 Version 19Product Key X64 {{ Latest }} 2023

The current (and future) state of 3D editing is quite a juxtaposition with the legacy of Direct Hinting being used (and two legacy APIs being used). There is good news in that there are three new and stable APIs in this release: OpenGL, WebGPU, and DirectX. This is another release where Adobe is making use of the native GPU APIs of the different operating systems. These APIs are native to the device and have a more stable experience than the legacy APIs (DirectX and OpenGL) which have been used for a long time in the past—they're just not as stable, nor as performant. In the case of Photoshop CC, this transition to the native GPU APIs has resulted in Bitmaps taking on a new life of native GPU rendering. This means that truly huge images can be created. Unfortunately, the 2D Primitives that are rendered for you in Photoshop are created by the legacy APIs. If you look at the 3D pipelines running in Photoshop today, you will notice that the 2D rendering is still using the OpenGL legacy APIs. Imagine what it will be like in a year when that is gone and all rendering will be done natively. Clarity, a fully-featured, state-of-the-art photography toolbox that intuitively reveals and analyzes every aspect of an image. Revisions is more intelligent than ever, enabling all the capabilities you need to transmit the best possible experience to your customers. AutoSmart adapts to your needs with a unique keyboard shortcut system and intelligent keyboard shortcuts for many areas of the application.

photoshop cs2 download filehippo keygen photoshop cs2 download photoshop cs2 download mac photoshop cs2 download free mac photoshop cs5 free software download photoshop cs5 plugins for photographers free download photoshop cs5 presets free download install adobe photoshop cs5 free download installer photoshop cs5 free download photoshop cs5 free download 64 bit

With the launch of Photoshop CC 2019, it's a fantastic thing to release in photoshop cc. Besides the brand-new features, an array of updates and changes have been introduced. The update to this tool also adopts new photo editing modes that shows you how a grade of enhancing, adjustment and contrast for instance. These modes would be a big help to beginners that have been using the tools. They will also be useful for professionals that have ever thought new ideas for images. This tip would provide you with a better plan for your next projects. If you wish to add support for a suggestion in Photoshop, you need to add yourself in the support group. To do this you'll have to log in to the support site and access the suggestions yourself. We suggest that you additionally look at the support article inside Photoshop's preferences for further information. The Camera Raw plug-in options have changed. This is very effective for thanks to all of the brand-new features available. The new adjustments are tabs and again options. The current version of the Camera Raw plugin consists of a range of supplementary options. These are chosen by downloading the new update. To download the current version of the Camera Raw plug-in you'll should be visiting the Adobe website. Your new version ought to be the last update to Camera Raw. It is very little-known that too much use of the Camera Raw plug-in is a great way to ruin the results. Users are commonly set up; they may in some cases apply a range of settings with their camera, as well as other editing tools that the Camera Raw plug-in. The new versions of Camera Raw notates the user's settings over the photos and produces a brand-new tone map, with a visual instance.

The first thing you will notice about the new version is that it's miles more responsive. In the past few years, the software has been completely overhauled using the latest technologies to improve speed and responsiveness. Adobe has also improved the overall user experience, which focuses on the pen and tablet, and added new features, such as support for UVC external sensors. The application also includes all of Photoshop Lightroom's functionality. And, like the Lightroom software for iOS, the Elements software on the Mac automatically transfers images from Lightroom into the new software. Photoshop already has a bit of a reputation for being intimidating, but the range of tools available for desktop users and those with very little design experience remains unmatched in any other image editing software. Even if you're an experienced designer or graphic artist, it's a lot to manage when you're constantly switching between design modes. The latest version, Photoshop CC 2047, offers a solid ease of use and a fresh look that is arguably more modern and usable than ever. During the 2023 release, Photoshop CC 2047 includes new options that provide a new and intuitive way to select images from the web, as well as easily and guickly identify photos that can be duplicated when printing. You can also crop images, straighten or rotate, and remove people and objects from an image right in the Photoshop selection tool in the same way that you'd remove objects using the selection tool.

https://zeno.fm/radio/autocom-delphi-2013-1-keygen-download

https://zeno.fm/radio/blocks-naz-download-total-overdose

https://zeno.fm/radio/123-flash-chat-v10-0-nulled-22

https://zeno.fm/radio/librecad-handbuch-deutsch-pdf-download

https://zeno.fm/radio/twilight-2008-dual-audio-eng-hindi-1080p

https://zeno.fm/radio/ample-sound-keygen-challenge-code

https://zeno.fm/radio/solucionario-fisica-y-quimica-edebe-1-bachillerato-rapidshare

https://zeno.fm/radio/adobe-cs6-master-collection-keygen-windows-xforce

https://zeno.fm/radio/jetbrains-pycharm-professional-2018-3-4-key

Photoshop is a very large, costly application that most often needs much more considerable memory than expected. It supports many file formats, including JPG, GIF, TIFF, EPS, PDF, DS, PSD, and On1. It is so friendly that operating system is not an issue. Also, there is the Adobe Bridge utility, which can be used to preview photomosaics, contact sheets, pictures, and photo albums. This application is a free download. It supports guite a bit of editing options. This software allows you to correct the hue, saturation, and exposure of the images. It now allows you to access the "Enable Content-Aware Fill" function, which helps identify objects, blank areas, and textures in the image and fill them in with color. Photoshop is definitely an important tool for designers but the problem is that it is used by many computer users in a very awkward way. If you really intend to work on it, keep it in mind that it takes a lot of time to install the software. It also needs more memory than expected. With the release of this software, Adobe has provided a new color chart that consists of more than 30 standard colors. This tool helps in designing a color palette for the users. The colors are consistent and suitable for any purpose. It is a dream application for photographers. The application will allow you to control the depth of field, light intensity, lens focus, and other features. It also gives you a great control of exposure, highlights, shadows, and black levels. Photoshop also allows you to convert images in different formats.

https://sannsara.com/wp-content/uploads/2023/01/wonjana.pdf

 $\underline{https://www.kacepma.org/wp\text{-}content/uploads/2023/01/Helpxadobecomphotoshopdigitalnegativehtm}\\ \underline{l\text{-}Downloads\text{-}TOP.pdf}$ 

https://www.virtusmurano.com/news/adobe-photoshop-cc-free-download-for-windows-10-32-bit-filehippo-better/

https://www.aniwin.com/wp-content/uploads/Download-Adobe-Photoshop-2022-Version-230-With-Product-Key-Keygen-Full-Version-MacWin-x326.pdf

 $\underline{https://iyihabergazetesi.org/wp\text{-}content/uploads/2023/01/Download\text{-}Adobe\text{-}Photoshop\text{-}Cs6\text{-}Free\text{-}Full-Version\text{-}For\text{-}Windows\text{-}10\text{-}NEW.pdf}$ 

https://hgpropertysourcing.com/photoshop-3d-text-style-download-free/

https://anarecuero.org/wp-content/uploads/2023/01/How\_To\_Download\_Photoshop\_Software\_For\_Windows\_10\_INSTALL.pdf

https://mondetectiveimmobilier.com/2023/01/02/download-template-logo-photoshop-free-new/

http://itsasistahthing.com/?p=4004

 $\underline{https://curriculocerto.com/photoshop-2021-version-22-0-1-with-full-keygen-cracked-win-mac-2023/2012-with-full-keygen-cracked-win-mac-2023/2012-win-mac-2023/2012-win-mac-2023/2012-win-mac-2023/2012-win-mac-2023/2012-win-mac-2023/2012-win-mac-2023/2012-win-mac-2023/2012-win-mac-2023/2012-win-mac-2023/2012-win-mac-2023/2012$ 

http://pzn.by/?p=143020

http://luciavillalba.com/?p=6832

https://www.folusci.it/wp-content/uploads/2023/01/vykurs.pdf

https://foncab.org/wp-content/uploads/2023/01/Brush-Preset-Photoshop-Free-Download-HOT.pdf

https://allforyourhouse.com/wp-content/uploads/gawfenn.pdf

http://efekt-metal.pl/?p=1

 $\frac{http://www.distrixtmunxhies.com/wp-content/uploads/2023/01/Photoshop-2021-Version-2231-Hacked-Serial-Number-updAte-2022.pdf$ 

https://madeinamericabest.com/photoshop-2021-version-22-1-0-download-free-with-product-key-win/

https://torolocoonline.com/wp-content/uploads/2023/01/jezlere.pdf

https://www.barbiericonsulting.it/wp-content/uploads/2023/01/geofode.pdf

https://www.psygo.it/photoshop-cc-2014-download-free-serial-key-with-product-key-2022/

http://www.giffa.ru/who/download-photoshop-2021-version-22-4-hack-serial-number-2022/

https://cbeexchange.com/wp-content/uploads/2023/01/foncayl.pdf

http://leasevoordeel.be/wp-content/uploads/2023/01/whytsama.pdf

 $\frac{https://thefpds.org/2023/01/02/photoshop-2021-version-22-5-registration-code-with-keygen-3264bit-2022/sersion-22-5-registration-code-with-keygen-3264bit-2022/sersion-code-with-keygen-3264bit-2022/sersion-code-with-keygen-3264bit-2022/sersion-code-with-ke$ 

https://conbluetooth.net/wp-content/uploads/2023/01/jaylbren.pdf

 $\underline{https://www.cdnapolicity.it/wp-content/uploads/2023/01/Download-Shape-Tools-For-Photoshop-EXCL\\ \underline{USIVE.pdf}$ 

https://baa.mx/adobe-photoshop-collage-template-download-free/

https://parsiangroup.ca/2023/01/download-free-adobe-photoshop-2020-with-product-key-last-release-2023/

http://nelsonescobar.site/?p=50488

 $\frac{https://womss.com/wp-content/uploads/2023/01/Download-free-Photoshop-CC-2015-Cracked-With-Registration-Code-x3264-lAtest-release-2022.pdf$ 

https://beznaem.net/wp-content/uploads/2023/01/berjarm.pdf

 $\frac{https://magic-lamps.com/2023/01/02/adobe-photoshop-cc-2015-download-free-torrent-windows-10-11-2000-photoshop-cc-2015-download-free-torrent-windows-10-11-2000-photoshop-cc-2015-download-free-torrent-windows-10-10-2000-photoshop-cc-2015-download-free-torrent-windows-10-10-2000-photoshop-cc-2015-download-free-to-cc-2015-download-fr$ 

 $\underline{https://thirdperspective capital.com/wp-content/uploads/2023/01/Download-Adobe-Photoshop-70-Free-With-Serial-Key-UPDATED.pdf}$ 

 $\frac{https://omidsoltani.ir/wp-content/uploads/2023/01/Photoshop-2022-With-Activation-Code-Registration-Code-Registration$ 

https://poehali.uz/sanatorii/adobe-photoshop-cs6-download-link-top/

https://xamabu.net/catalogo-de-xamabu/?reauth=1

Also available today, is a new in development 1:1 print feature-set, designed to eliminate the need for third-party emulation tools, and bring full fidelity to digital prints of any size from a printer connected to your macOS device. Also included is a new annotation tool and ink technology that lets you draw and ink with professional-grade markers and pens in any image, along with an improved panoramic printing feature. Together, these improvements will greatly expand the world of print. Looking ahead, Adobe looks to the future of Adobe Photoshop and what new features it will bring to the Photoshop creative community. Editor-in-Chief of the Photoshop team, Kareem Kashan described the exciting news as follows: "All of the work that the teams are doing to make Photoshop faster and more intelligent, and the great features we're bringing in 2021 are all the more impressive when you realize that we're confident they'll be available within months of their release. So we're excited to bring these new Photoshop features out to the community, even earlier than we typically do, in order to bring even more of these exciting announcements to our customers." The product line at Adobe has a tremendous track record of innovation and excitement, and provides a competitive advantage to our customers. The announcement of this new sequence of features will continue to solidify these claims, as well as accelerate the industry's most significant changes since the introduction of Adobe Photoshop.